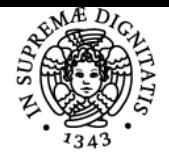

**Sistema centralizzato di iscrizione agli esami** Syllabus

# **UNIVERSITÀ DI PISA SISTEMI DI TELERILEVAMENTO AMBIENTALE**

## **ANDREA SCOZZARI**

Academic year 2020/21 Course INGEGNERIA DELLE

Code 561II Credits 6

Modules Area Type Hours Teacher(s) SISTEMI DI TELERILEVAMENTO

**TELECOMUNICAZIONI** 

ING-INF/03 LEZIONI 60 MARCO DIANI ANDREA SCOZZARI

## Obiettivi di apprendimento

## **Conoscenze**

AMBIENTALE

L'insegnamento si propone di illustrare le caratteristiche di sistemi per il telerilevamento basati su moderni sensori elettro-ottici. Lo studente sarà in grado di maturare la capacità di implementare e applicare metodi per l'analisi automatica dei dati telerilevati in riferimento ad alcune tipiche applicazioni.

### Modalità di verifica delle conoscenze

La verifica delle conoscenze è resa possibile mediante esercizi e attività di laboratorio.

#### **Capacità**

Il corso intende fornire agli studenti la capacità di implementare in modo efficiente procedure di elaborazione di dati telerilevati, avvalendosi anche di software specialistici, quale ad esempio MODTRAN per la simulazione dei meccanismi di trasferimento radiativo in atmosfera. Per quanto riguarda lo sviluppo software, la stesura di script dedicati avviene in ambiente MATLAB.

Lo studente sarà in grado di sperimentare le diverse fasi della complessa catena di processing che porta dal dato acquisito al "prodotto" tematico. Nel dettaglio, lo studente acquisirà capacità di individuare, selezionare ed ottenere i dataset necessari, e di eseguire operazioni di trattamento del dato attrraverso software open quale ESA SNAP.

#### Modalità di verifica delle capacità

La verifica delle capacità è ottenuta tramite progetti da realizzare utilizzando i servizi ed i software illustrati durante il corso, impiegando l'ambiente di sviluppo MATLAB per la stesura di software specifici. Lo studente ha quindi così l'opportunità di applicare le nozioni apprese per l'analisi e l'elaborazione di immagini telerilevate multispettrali e iperspettrali.

## **Comportamenti**

Lo studente potrà acquisire e sviluppare la sensibilità alla gestione di un progetto seguendolo dalla fase di concepimento della soluzione fino alla fase di realizzazione e verifica su dati sperimentali.

## Modalità di verifica dei comportamenti

Lo studente potrà valutare la sua capacità di portare avanti in autonomia la gestione di un progetto durante le attività di laboratorio

#### Prerequisiti (conoscenze iniziali)

Si ritengono propedeutici gli insegnamenti di analisi matematica, algebra, teoria dei segnali e DSP. La conoscenza ed un proficuo utilizzo dell'ambiente MATLAB sono inoltre funzionali al compimento dele attività previste.

**Corequisiti** Non sono previsti corequisiti

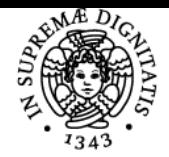

## **Sistema centralizzato di iscrizione agli esami** Syllabus

#### DI PISA JNIVERSITÀ

Prerequisiti per studi successivi Non costituisce prerequisito per corsi successivi

## Indicazioni metodologiche

Le lezioni sono tenute mediante lucidi che coprono l'intero contenuto del corso. L'attività di laboratorio è documentata mediante il testo dei progetti da risolvere e la disponibilità di una traccia di soluzione in termini di codice MATLAB. Le esercitazioni sono anch'esse presentate tramite lucidi e rese disponibili insieme alle lezioni.

## Programma (contenuti dell'insegnamento)

INTRODUZIONE: Classificazione dei sistemi di telerilevamento. Sistemi di telerilevamento attivi e passivi: sistemi a microonde ed elettro-ottici. Principali applicazioni.

RICHIAMI DI RADIOMETRIA: Cenno alle principali grandezze radiometriche: Energia radiante, flusso radiante, irradianza e radianza. Flusso di fotoni. Radiatori ideali: la teoria del corpo nero: legge di Planck, legge di Stefan-Boltzmann e di Wien. Radiatori ideali: il corpo grigio, l'emissività. Proprietà ottiche della materia: riflettanza, emittanza e trasmittanza, legge di Kirchhoff. Propagazione dell'energia e.m. in un mezzo: legge di Lambert-Bouguer, estinzione, diffusione ed assorbimento. Il sole come sorgente di radiazione e.m. Esercitazione: introduzione a MATLAB. Esempi di calcolo radiometrico.

MODELLI PER LA RADIAZIONE E.M. RICEVUTA DAL SENSORE: principali finestre spettrali utilizzate per il telerilevamento. La firma spettrale. Modello per la radiazione al sensore per le bande VIS, NIR, SWIR e TIR. Codice MODTRAN per la simulazione della radiazione al sensore. ELABORAZIONE DEI DATI: Tecniche per la

visualizzazione delle immagini multispettrali: RGB, CIR, a falsi colori. Analisi statistica dei dati. Vettori di v.a.: il modello gaussiano. Analisi preliminare dei dati mediante lo scatterogramma. Studio ed implementazione su calcolatore degli algoritmi di cui sopra.

CLASSIFICAZIONE: Schema di principio di un sistema di classificazione. Estrazione delle caratteristiche (feature extraction): selezione di bande ed analisi delle componenti principali (PCA). Il fenomeno di Hughes nei dati iperspettrali. Classificazione senza supervisione (clustering): l'algoritmo k-means. Classificazione con supervisione: criteri MAP, MV ed a minima distanza. Creazione di mappe tematiche a partire da dati telerilevati Thematic Mapper (TM) ed AVIRIS.

RIVELAZIONE IN DATI TELERILEVATI: Il problema della rivelazione in dati multidimensionali. Il caso dei dati iperspettrali: rivelazione di anomalie e rivelazione di oggetti aventi una firma spettrale nota. Il caso di sequenze di immagini: rivelazione di bersagli in movimento.

## Bibliografia e materiale didattico

R. Schott, Remote Sensing: the image processing chain, II Ed., Oxford University Press, 2007.

A. Schowengerdt, Remote Sensing: models and methods for image processing, II Ed., Academic Press, 1997.

A. Richards, X. Jia, Remote Sensing Digital Image analysis: An introduction, III Edition, Springer, 1999.

Driggers, R. G., Cox, P., & Edwards, T. (1999). Introduction to Infrared and Electro-Optical Systems. Artech House. Inc., Norwood, MA(USA).

#### Indicazioni per non frequentanti

Lo studente non frequentante può seguire la struttura delle lezioni consultando il registro reso disponibile online dal docente e richiedendo i lucidi presentati. Lo stesso discorso vale per le esercitazioni e le attività di laboratorio.

## Modalità d'esame

Prova pratica seguita da una prova orale. La prova pratica ha lo scopo di verificare le capacità acquisite dallo studente nell'attività di laboratorio.

Stage e tirocini Non previsti

Ultimo aggiornamento 25/11/2021 17:32